# Exercices d'entraînement

# **Moyenne**

**1** Donne, sans effectuer de calcul, la moyenne des nombres suivants :

**a.** 150 100 50 75 125

**b.** 12 10 8 9 14 11 6

## **2** Calcul mental

Calcule la moyenne des séries statistiques suivantes :

**a.** 15 20 5 10

- **b.** 8 22 30 4 16
- **c.** 3 21 17 5 9

**3** Calcule la moyenne de la série statistique suivante :

156 75 89 142 27 98 12 48 55

## **4** Avec un graphique

Voici le nombre de prospectus publicitaires reçus par un habitant de Lille chaque mois de l'année 2006.

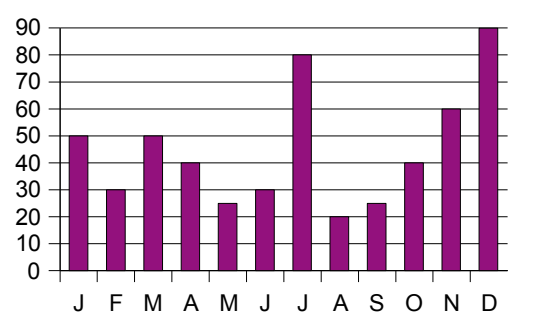

Calcule le nombre moyen de publicités reçues par mois durant l'année 2006.

## **5** Précipitations

Le tableau suivant récapitule les précipitations, en mm, tombées en 2005 à Brest :

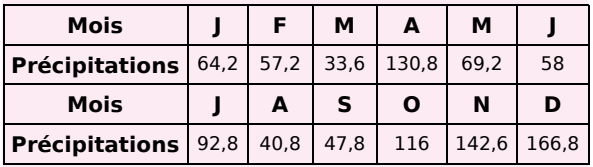

**a.** Représente cette série statistique à l'aide d'un diagramme en bâtons.

**b.** Calcule la moyenne annuelle des précipitations tombées à Brest en 2005.

**6** Voici les températures (en °C) relevées en Russie, à Perm, pendant une année :

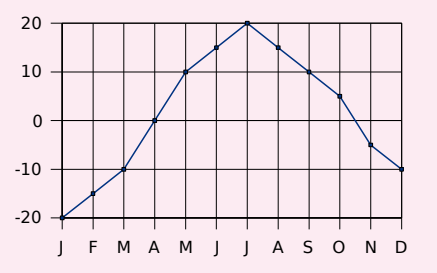

Calcule la température moyenne annuelle.

**7** Au premier trimestre, Adrien a obtenu 10 de moyenne en mathématiques. Ses parents examinent ses résultats. Voici les notes relevées par Adrien :

11 8 12 13 9 10

**a.** Calcule la moyenne des notes relevées par Adrien. Est-elle la même que celle de son bulletin ?

**b.** Adrien a oublié d'écrire une note. Aide-le à la retrouver.

**8** Recherche sur ta calculatrice (à l'aide de son manuel d'utilisation) la fonction permettant de calculer une moyenne.

Calcule alors la moyenne arrondie à l'unité de la série statistique suivante : 430 560 853 125 175 248 359 520 899 523 742 152 451 725 654 598

**9** Pourcentage de fumeurs parmi la population âgée de 15 à 24 ans en 2001

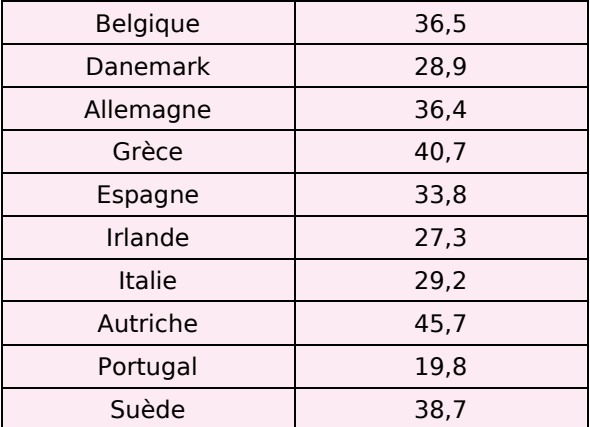

**a.** Représente cette série statistique à l'aide d'un diagramme en bâtons.

**b.** Calcule la moyenne arrondie au dixième de ces valeurs. Quelles remarques peux-tu faire ?

# **STATISTIQUES – CHAPITRE N7**

Exercices d'entraînement

#### **10** Part des énergies renouvelables dans la consommation d'électricité dans l'Union Européenne sur 10 ans

Cet indicateur est le rapport entre l'électricité produite à partir de sources d'énergie renouvelables et la consommation nationale brute d'électricité calculée pour une année civile (Source Eurostat).

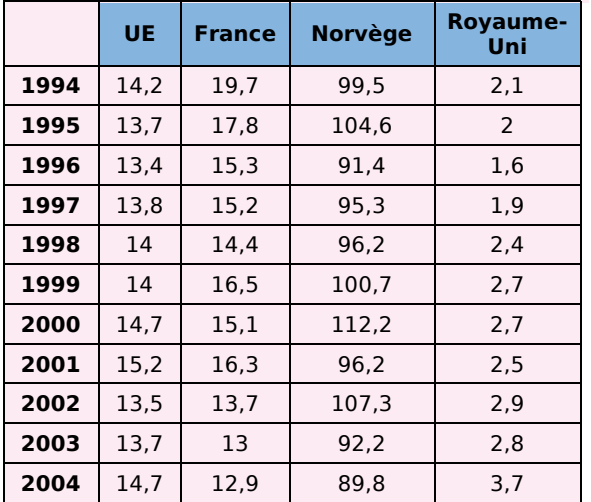

Calcule la moyenne sur 10 ans de cet indicateur pour l'Union Européenne puis pour la France, la Norvège et le Royaume-Uni. Compare tes résultats.

# **Moyenne pondérée**

**11** Moyenne de la classe

Une classe de 27 élèves a obtenu les notes suivantes à un devoir :

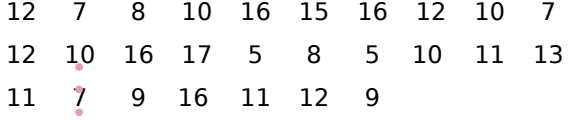

**a.** Regroupe ces données dans un tableau d'effectifs.

**b.** Calcule la moyenne de la classe pour ce devoir (arrondis au dixième).

**c.** Combien d'élèves ont eu au moins cette moyenne ?

**12** Calcule, à l'aide de ta calculatrice, la moyenne arrondie au dixième de la série :

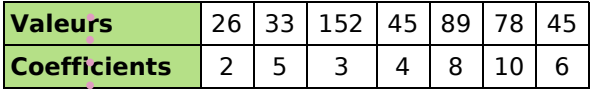

**13** Dans une classe, on relève la durée, en minutes, du trajet maison-collège. Les données, par élève, sont les suivantes :

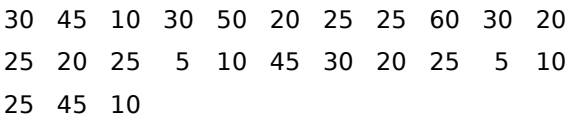

**a.** Complète le tableau statistique suivant (les valeurs de la série seront rangées dans l'ordre croissant) :

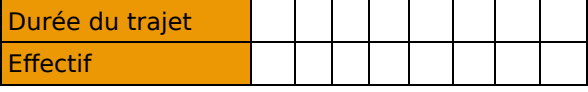

**b.** Calcule la durée moyenne du trajet des élèves de cette classe.

#### **14** Extrait du brevet

Voici le diagramme en barres représentant la répartition des notes obtenues à un contrôle de mathématiques par une classe de 3e.

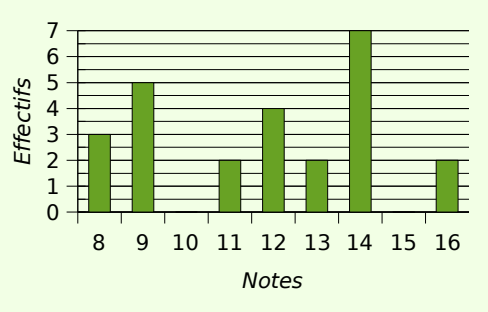

**a.** Calculer la moyenne de la classe à ce devoir.

**b.** Calculer le pourcentage d'élèves ayant obtenu une note supérieure à 10.

15 Dans une classe, on relève le temps (en minutes) consacré par les élèves à faire leurs devoirs à la maison :

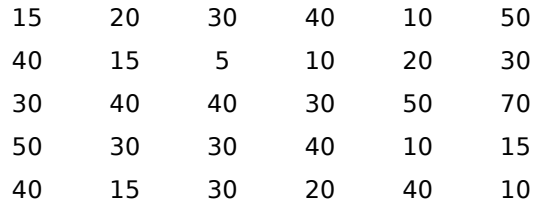

**a.** Regroupe ces données dans un tableau d'effectifs. Quelles sont les valeurs extrêmes de cette série ?

**b.** Calcule le temps moyen (arrondis à la minute) consacré aux devoirs par ces élèves.

**c.** Que devient cette moyenne si on supprime les valeurs extrêmes de cette série ?

## **16** Frères et soeurs

Dans un groupe de personnes, on considère le nombre de frères et sœurs. On relève les données statistiques dans le tableau suivant :

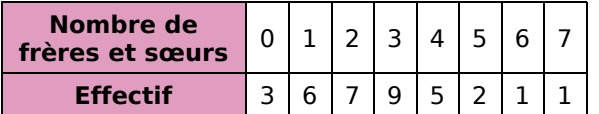

**a.** Donne l'effectif total de cette série.

**b.** Combien de personnes ont quatre frères et sœurs ? Combien de personnes ont au moins trois frères et sœurs ?

**c.** Calcule le nombre moyen de frères et sœurs.

## **17** Moyenne et coefficients

En mathématiques, Adélaïde a des notes de contrôles en classe (coefficient 2) et des notes de devoirs maison (coefficient 1).

Voici les notes d'Adélaïde pour un trimestre :

En contrôle : 7 9 11 9,5 10,5 8

En devoir maison : 13 14 12 11

**a.** Recopie et complète la phrase suivante :

La note 7 en contrôle compte... fois dans la moyenne.

**b.** Pour calculer sa moyenne du trimestre, par quel nombre faudra-t-il diviser ? Calcule cette moyenne.

**c.** Pour augmenter sa moyenne, est-il préférable d'avoir 3 points de plus à un devoir maison ou 2 points de plus à un contrôle ?

**18** Voici le résultat d'une enquête réalisée auprès de 250 personnes pour connaître le temps passé devant la télévision par jour :

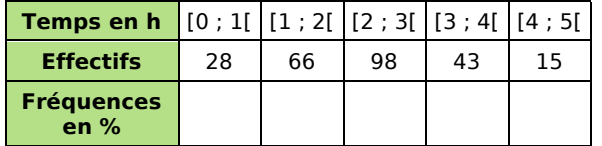

**a.** Recopie et complète le tableau ci-dessus.

**b.** Combien de personnes interrogées regardent la télévision plus de 3 heures par jour ? Quel pourcentage cela représente-t-il ?

**c.** Combien de personnes regardent la télévision au moins 2 heures par jour ?

**d.** Construis l'histogramme des effectifs.

**e.** Calcule le temps moyen, en heures, passé devant la télévision par ces personnes (arrondis au dixième).

# **Moyennes de moyennes**

#### **19** Moyenne annuelle et trimestrielle

Voici les notes obtenues par Aurélie pendant une année en mathématiques :

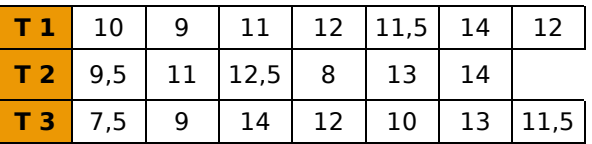

Toutes les notes ont le même coefficient.

**a.** Calcule la moyenne de toutes les notes de l'année.

**b.** Calcule la moyenne de chaque trimestre.

**c.** Calcule la moyenne des moyennes trimestrielles. Compare-la avec la première moyenne calculée. Que peut-on dire de ces deux résultats ? Pourquoi ?

**d.** Construis une série de notes de manière à ce que la moyenne des notes de l'année soit supérieure à la moyenne des trois trimestres.

**e.** Construis une série de notes de manière à ce que la moyenne des notes de l'année soit inférieure à la moyenne des trois trimestres.

**20** Répartition des internautes par continents (Effectifs estimés en millions pour l'année 2006)

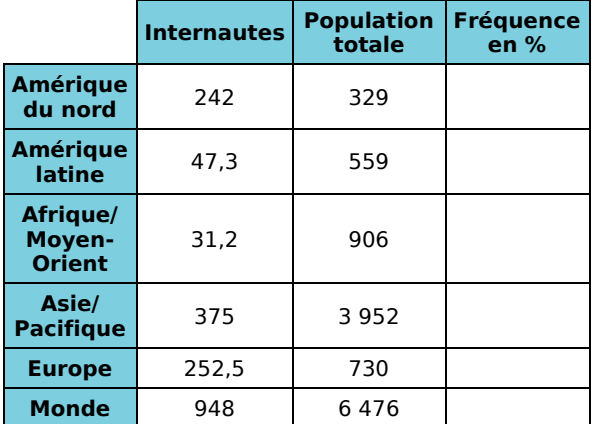

**a.** Complète les fréquences en pourcentage (arrondis au dixième).

**b.** Quelle partie du monde possède le plus fort taux d'internautes ? Le plus faible ?

**c.** Calcule la moyenne des fréquences des continents.

**d.** Compare cette moyenne avec la fréquence mondiale. Comment peux-tu expliquer cette différence ?